## **S** bcps.schoology

## **Accessing Schoology Through your myBCPS Account**

Parents/guardians that have a myBCPS account are provided access to Schoology, our learning management system, through BCPS One. Schoology is where you can find student courses, grades, assignments, and communicate with teachers.

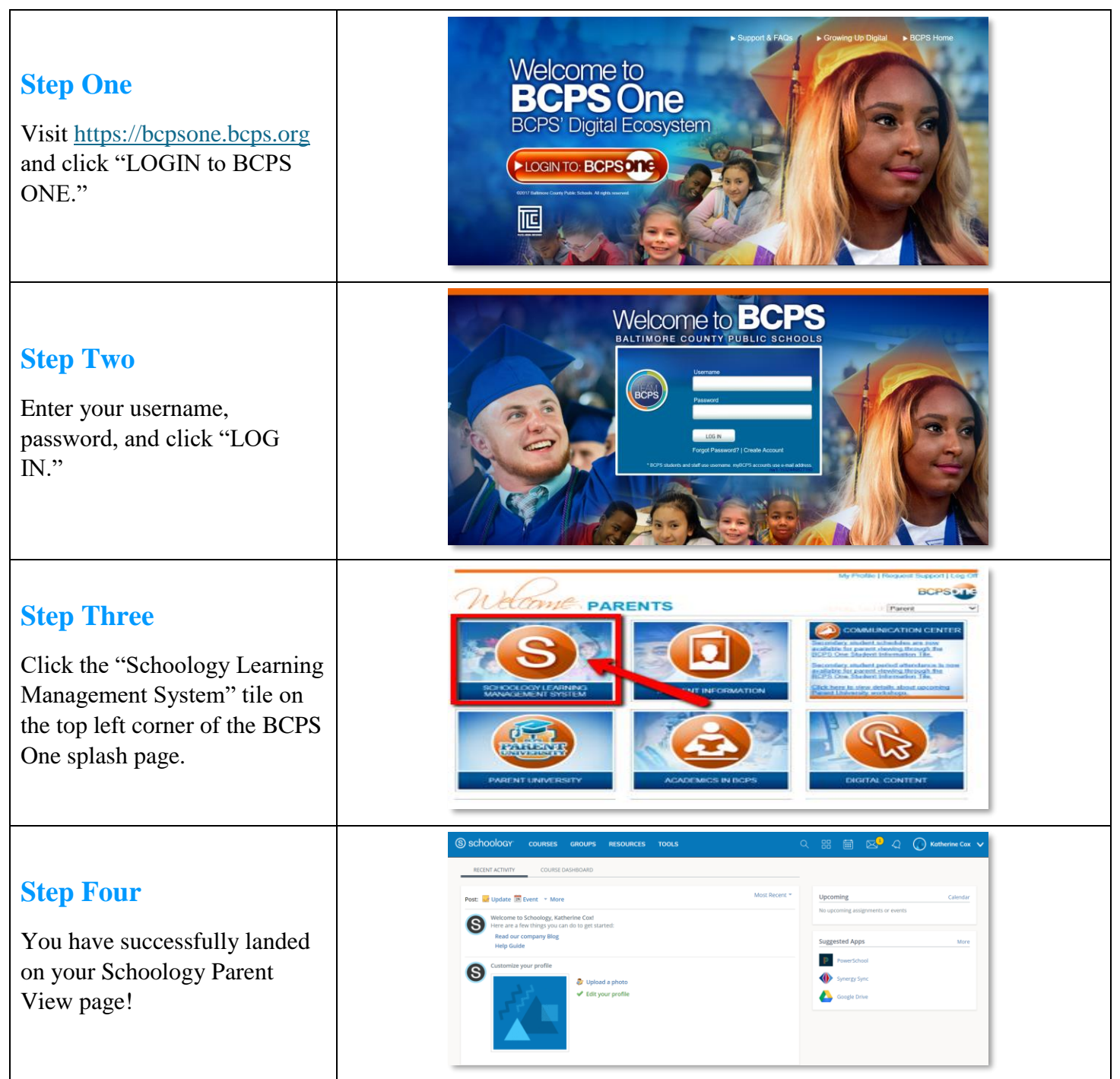

© Office of Innovation & Digital Safety, Division of Curriculum and Instruction Baltimore County Public Schools Last Updated: July 26, 2018